**How do you download photoshop cs6 7.0 free?**

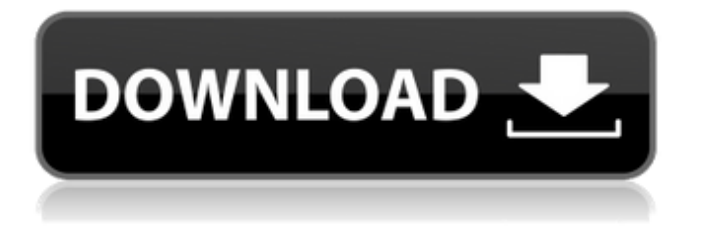

**How To Download Photoshop For Windows 10 Product Key Full Free Download**

These days, Photoshop has its own online training and tutorials that enable you to learn how to use the program. I recommend checking these out. Customizing the Interface One of the most powerful aspects of the program, although it can be slow to use at times, is the interface. Although it is designed to support a rasterbased editing system, it also features many tools for handling vector graphics. The user interface consists of several major windows, as shown in Figure 14-1. The standard windows that you interact with are Layer, Channels, Select, Info, and Presets. (The next sections describe each window in greater detail.) \*\*Figure 14-1:\*\* The user interface of Photoshop CS6 offers many tools to help you work efficiently with your images. Layer Although Photoshop is a raster-based program and can only edit raster images, the program offers numerous tools for handling raster images as well. This means that you can open and work with any number of raster layers in the file. In addition, you can create new ones by hand. The Layers panel shows you the current open layers, as shown in Figure 14-2. You can double-click to open the Background thumbnail and

open a new layer. To open the active layer, click its thumbnail in the Layers panel. \*\*Figure 14-2:\*\* You can open and change the settings of layer thumbnails. Channel The Channel panel provides a quick way to handle your channels, or masks. With this panel, you can apply and change masks for any channel in the image. (You can create channels manually as well.) To select all channels, simply select all the thumbnail thumbnails, as shown in Figure 14-3. If you want to turn off one or more channels, select it, and then click the corresponding checkbox in the panel. Note that you can also select both solid and gradient layers at once. \*\*Figure 14-3:\*\* The Channel panel offers a simple way to modify masks for any channel. You can work with masks by selecting them, changing their settings, and then saving those settings. Select The Select tool enables you to select or deselect areas of an image based on their color. The tools range from the Select Color to the Magic Wand to the Quick Selection tool. In addition, you can use the Refine Edge (or Refine Edge Layer) tool to

**How To Download Photoshop For Windows 10 Crack+ Serial Number Full Torrent**

Adobe Photoshop and Adobe Lightroom are both

designed to be easy to use, but they don't have identical features or limitations. Adobe Photoshop is a true professional tool for photographers and graphic artists, while Photoshop Elements is meant for enthusiasts, hobbyists, and designers. Photoshop is the heavier version, and Photoshop Elements is the lighter version. Photoshop is more versatile than Photoshop Elements, and it is easier to use. It's good to use Photoshop if you want to create a large number of images, edit and save them, and then have the power to make big changes to them. Photoshop Elements is a lighter, simpler version of Photoshop that is better for editing photographs, creating pictures for social media, retouching images, or adding a special touch to your pictures. Photoshop is a separate program, while Adobe Photoshop Elements is only available for Windows users. Photoshop is the heavyweight. You need a computer with some kind of graphics chip in it that can render an image in real time. Photoshop Elements needs much more horsepower. If you have the horsepower, you should get Photoshop. It's more powerful and has more features, so you can do more with it. But if you're looking for something to have fun with, Photoshop Elements is a better choice. 5 Best Photoshop Alternatives For Mac 1. Affinity Photo

Affinity Photo is the best all-in-one alternative to Photoshop. It's a true competitor to Photoshop, but it isn't designed for professional designers or artists. Affinity Photo is designed for photo editing, graphic design, and more. Affinity Photo for Mac is one of the best photo editing programs for photographers. It works well with Canon and Nikon cameras, but you can also import photos from your phone or any other camera. You can edit, crop, add special effects, and more. It has a comprehensive selection of tools that you can use to edit your photos. The best thing about Affinity Photo is that it has a lot of features that Photoshop doesn't have. It has features that Photoshop lacks. 2. Apple Photos If you haven't switched from Photoshop to Apple Photos, your images are going to suffer. Apple Photos combines all of your images in one place. It's much more convenient than having to edit and organize your images one by one. Apple Photos is 05a79cecff

Greenwood woman dies in fatal crash FRANKFORT, Ky. (AP) — A Greenwood woman has died in a car crash that closed I-75 near Frankfort. Police Sgt. David Crocker says the crash happened shortly after 11 a.m. Thursday. Crocker says there were no serious injuries. He says the driver of a van was injured. Crocker says the car was stopped in the middle of I-75 when it was struck on the driver's side. Crocker says the van was parked to the west and was struck in the eastbound lane.Standardizing the reporting of chest pain in the emergency department: a systematic review of research articles. Chest pain is a frequent presenting complaint in the emergency department (ED). Delayed diagnosis of acute coronary syndromes (ACS) results in significantly higher morbidity and mortality. Several scoring systems have been developed to help clinicians to distinguish between patients with a benign condition and those who are suffering from ACS. The objective of this study was to systematically review the literature on the diagnostic value of scoring systems for patients with chest pain in the ED and to summarize the inter-rater reliability and construct validity of such systems. The preferred

## reporting items for systematic reviews and meta-analyses (PRISMA) statement was followed. A structured search of PubMed, EMBASE, and The Cochrane Library was

performed for research articles describing ACS-specific scoring systems used in the ED. Inclusion criteria were articles describing an ACS-specific scoring system in the ED setting and abstracts published in English. Two independent reviewers extracted the data on study design, sample population, the scoring system used, and their outcomes. The review was conducted between October 2005 and April 2009. A total of 3696 articles were identified. Sixty-two articles describing various scoring systems were included in this review. Most studies were methodologically deficient. Only 37 studies (60%) reported inter-rater reliability and only 20 (33%) reported construct validity. It is not clear what scoring systems clinicians would use in the ED. There is a need for the development of scoring systems with good evidence of their clinical usefulness and for further research addressing reliability and validity.Micronucleus induction in Drosophila melanogaster larvae exposed to HgCl2, CdCl2, and NaAsO2. The present study was undertaken to assess the sensitivity of Drosophila melanogaster larvae as a means of testing mercury

Q: How to get current Form ID using CodeBehind (VB) in ASP.NET Page? I am trying to update my application and it needs to generate a security code at front-end. That is done by the current user login information and some other variables. However it doesn't work because the ID of current form is being changed. I need to get the current form ID so I can reuse the code. Here is my code: Protected Sub Page\_Load(ByVal sender As Object, ByVal e As System.EventArgs) Handles Me.Load ' Code from Front end End Sub Protected Sub Button1\_Click(ByVal sender As Object, ByVal e As System.EventArgs) Handles Button1.Click ' Code from Back end End Sub Protected Sub Button2\_Click(ByVal sender As Object, ByVal e As System.EventArgs) Handles Button2.Click If UserCheck.Checked = True Then ' Code from Back end ' Code from Front end End If End Sub When I press button1 or button2 I want to verify some stuff and my code will be different according to a button click. By the way, I am not 100% sure that even if I have same form ID in front and back. Is there anyway to solve this? A: You can use the following: Dim frm As Control =

DirectCast(Me.FindControl("your\_form\_control"), Control) /\* \* Copyright (c) 2011-2020, Peter Abeles. All Rights Reserved. \* \* This file is part of BoofCV ( \* \* Licensed under the Apache License, Version 2.0 (the "License"); \* you may not use this file except in compliance with the License. \* You may obtain a copy of the License at  $***$  \*  $*$  Unless required by applicable law or agreed to in writing, software \* distributed under the License is distributed on an "AS IS" BASIS, \* WITHOUT WARRANTIES OR CONDITIONS OF ANY KIND

**System Requirements:**

## AED V2 BEGINNER (Level 1) CONTROLs Dj Fortitude Dj Structure Dj Trajectory Dj Rest Dj Follow Dj Descope Dj Soother Dj Controler Dj Midi Dj Serial Dj Haptic Dj Open/Close Dj Data Dj Dataplus

<https://ozrural.com/index.php/advert/i-love-this-japanese-font-pbr-style/> <https://lobenicare.com/wp-content/uploads/2022/07/nailvall.pdf> <https://bestrest.rest/wp-content/uploads/2022/07/ilemar.pdf> [https://worldpronet.site/wp](https://worldpronet.site/wp-content/uploads/2022/07/Free_Concrete_Patterns_PSD_Free_for_Unique_Vector_Backgrounds.pdf)[content/uploads/2022/07/Free\\_Concrete\\_Patterns\\_PSD\\_Free\\_for\\_Unique\\_Vector\\_Backgrounds.pdf](https://worldpronet.site/wp-content/uploads/2022/07/Free_Concrete_Patterns_PSD_Free_for_Unique_Vector_Backgrounds.pdf) <https://innovacioncosmetica.com/how-to-get-adobe-photoshop-elements-21-0-free/> <https://intelligencequotientconsult.com/blog1/advert/free-photoshop-vector-textures/> [http://moonreaderman.com/wp-content/uploads/2022/06/Camera\\_Raw\\_71\\_Plugin\\_Photoshop\\_Cs6\\_Download.pdf](http://moonreaderman.com/wp-content/uploads/2022/06/Camera_Raw_71_Plugin_Photoshop_Cs6_Download.pdf) <https://www.reperiohumancapital.com/system/files/webform/game-photoshop-styles-bundle-free-download.pdf> <https://www.aulavirtual.icaf.cl/blog/index.php?entryid=2309> [https://imeobi.io/upload/files/2022/07/HbSGyRifpyUYtstoI3yz\\_01\\_ff8800ed8055779a8111f9d7607a2108\\_file.pdf](https://imeobi.io/upload/files/2022/07/HbSGyRifpyUYtstoI3yz_01_ff8800ed8055779a8111f9d7607a2108_file.pdf) <https://dhakahalalfood-otaku.com/skin-smoothing-brushes-easy-to-use/> <http://findmallorca.com/download-adobe-photoshop-2018-license-key/> <https://pes-sa.com/sites/default/files/webform/photoshop-cc-presets-free-download.pdf> <http://fricknoldguys.com/photoshop-7-free-download-for-windows/> <https://arcmaxarchitect.com/sites/default/files/webform/zereli429.pdf> <http://yiyo.es/wp-content/uploads/2022/07/nehlatr.pdf> <https://ramseyfarmauction.com/2022/06/30/adobe-photoshop-custom-shapes-for-free-2/> [https://www.realvalueproducts.com/sites/realvalueproducts.com/files/webform/download-photoshop-2021-crackeado](https://www.realvalueproducts.com/sites/realvalueproducts.com/files/webform/download-photoshop-2021-crackeado-portugues-64-bits.pdf)[portugues-64-bits.pdf](https://www.realvalueproducts.com/sites/realvalueproducts.com/files/webform/download-photoshop-2021-crackeado-portugues-64-bits.pdf) <https://www.bigganbangla.com/wp-content/uploads/2022/07/birmais.pdf>

<https://madisontaxservices.com/download-free-photoshop-filters-for-fun-and-profit>